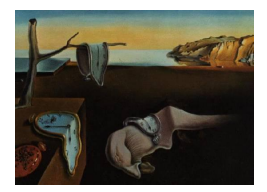

# Journal of Statistical Software

*October 2016, Volume 74, Issue 11. [doi: 10.18637/jss.v074.i11](http://dx.doi.org/10.18637/jss.v074.i11)*

# synthpop**: Bespoke Creation of Synthetic Data in R**

**Beata Nowok** University of Edinburgh

**Gillian M. Raab** University of Edinburgh

**Chris Dibben** University of Edinburgh

#### **Abstract**

In many contexts, confidentiality constraints severely restrict access to unique and valuable microdata. Synthetic data which mimic the original observed data and preserve the relationships between variables but do not contain any disclosive records are one possible solution to this problem. The synthpop package for R, introduced in this paper, provides routines to generate synthetic versions of original data sets. We describe the methodology and its consequences for the data characteristics. We illustrate the package features using a survey data example.

*Keywords*: synthetic data, disclosure control, CART, R, UK longitudinal studies.

# **1. Introduction and background**

# **1.1. Synthetic data for disclosure control**

National statistical agencies and other institutions gather large amounts of information about individuals and organizations. Such data can be used to understand population processes so as to inform policy and planning. The cost of such data can be considerable, both for the collectors and the subjects who provide their data. Because of confidentiality constraints and guarantees issued to data subjects the full access to such data is often restricted to the staff of the collection agencies. Traditionally, data collectors have used anonymization along with simple perturbation methods such as aggregation, recoding, record-swapping, suppression of sensitive values or adding random noise to prevent the identification of data subjects. Advances in computer technology have shown that such measures may not prevent disclosure [\(Ohm](#page-23-0) [2010\)](#page-23-0) and in addition they may compromise the conclusions one can draw from such data [\(Elliot and Purdam](#page-23-1) [2007;](#page-23-1) [Winkler](#page-25-0) [2007\)](#page-25-0).

In response to these limitations there have been several initiatives, most of them centered around the U.S. Census Bureau, to generate synthetic data which can be released to users

outside the setting where the original data are held. The basic idea of synthetic data is to replace some or all of the observed values by sampling from appropriate probability distributions so that the essential statistical features of the original data are preserved. The approach has been developed along similar lines to recent practical experience with multiple imputation methods although synthesis is not the same as imputation. Imputation replaces data which are missing with modeled values and adjusts the inference for the additional uncertainty due to this process. For synthesis, in the circumstances when some data are missing two approaches are possible, one being to impute missing values prior to synthesis and the other to synthesize the observed patterns of missing data without estimating the missing values. In both cases all data to be synthesized are treated as known and they are used to create the synthetic data which are then used for inference. The data collection agency generates multiple synthetic datasets and inferences are obtained by combining the results of models fitted to each of them. The formulae for the variance of estimates from synthetic data are different from those used for imputed data.

The synthetic data methods were first proposed by [Rubin](#page-24-0) [\(1993\)](#page-24-0) and [Little](#page-23-2) [\(1993\)](#page-23-2) and have been developed by [Raghunathan, Reiter, and Rubin](#page-24-1) [\(2003\)](#page-24-1), [Reiter](#page-24-2) [\(2003\)](#page-24-2) and [Reiter and](#page-24-3) [Raghunathan](#page-24-3) [\(2007\)](#page-24-3). They have been discussed and exemplified in a further series of papers [\(Abowd and Lane](#page-22-0) [2004;](#page-22-0) [Abowd and Woodcock](#page-22-1) [2004;](#page-22-1) [Reiter](#page-24-4) [2002,](#page-24-4) [2005a;](#page-24-5) [Drechsler and](#page-23-3) [Reiter](#page-23-3) [2010;](#page-23-3) [Kinney, Reiter, and Berger](#page-23-4) [2010;](#page-23-4) [Kinney, Reiter, Reznek, Miranda, Jarmin,](#page-23-5) [and Abowd](#page-23-5) [2011\)](#page-23-5). Non-parametric synthesizing methods were introduced by [Reiter](#page-24-6) [\(2005b\)](#page-24-6) who first suggested to use classification and regression trees (CART; [Breiman, Friedman,](#page-22-2) [Olshen, and Stone](#page-22-2) [1984\)](#page-22-2) to generate synthetic data. CART was then compared with more powerful machine learning procedures such as random forests, bagging and support vector machines [\(Caiola and Reiter](#page-22-3) [2010;](#page-22-3) [Drechsler and Reiter](#page-23-6) [2011\)](#page-23-6). The monograph by [Drechsler](#page-22-4) [\(2011\)](#page-22-4) summarizes some of the theoretical, practical and policy developments and provides an excellent introduction to synthetic data for those new to the field.

The original aim of producing synthetic data has been to provide publicly available datasets that can be used for inference in place of the actual data. However, such inferences will only be valid if the model used to construct the synthetic data is the true mechanism that has generated the observed data, which is very difficult, if at all possible, to achieve. Our aim in writing the synthpop package [\(Nowok, Raab, Snoke, and Dibben](#page-23-7) [2016\)](#page-23-7) for R ([R](#page-24-7) [Core Team](#page-24-7) [2016\)](#page-24-7) is a more modest one of providing test data for users of confidential datasets. Note that currently all values of variables chosen for synthesis are replaced but this will be relaxed in future versions of the package. These test datasets should resemble the actual data as closely as possible, but would never be used in any final analyses. The users carry out exploratory analyses and test models on the synthetic data, but they, or perhaps staff of the data collection agencies, would use the code developed on the synthetic data to run their final analyses on the original data. This approach recognizes the limitations of synthetic data produced by these methods. It is interesting to note that a similar approach is currently being used for both of the synthetic products made available by the U.S. Census Bureau (see [http://www.census.gov/programs-surveys/sipp/](http://www.census.gov/programs-surveys/sipp/methodology/sipp-synthetic-beta-data-product.html) [methodology/sipp-synthetic-beta-data-product.html](http://www.census.gov/programs-surveys/sipp/methodology/sipp-synthetic-beta-data-product.html) and [https://www.census.gov/](https://www.census.gov/ces/dataproducts/synlbd/) [ces/dataproducts/synlbd/](https://www.census.gov/ces/dataproducts/synlbd/)), where results obtained from the synthetic data are validated on the original data ("gold standard files").

#### **1.2. Motivation for the development of** synthpop

The England and Wales Longitudinal Study (ONS LS; [Hattersley and Cresser](#page-23-8) [1995\)](#page-23-8), the Scottish Longitudinal Study (SLS; [Boyle, Feijten, Feng, Hattersley, Huang, Nolan, and Raab](#page-22-5) [2012\)](#page-22-5) and the Northern Ireland Longitudinal Study (NILS; [O'Reilly, Rosato, Catney, John](#page-23-9)[ston, and Brolly](#page-23-9) [2011\)](#page-23-9) are rich micro-datasets linking samples from the national census in each country to administrative data (births, deaths, marriages, cancer registrations and other sources) for individuals and their immediate families across several decades. Whilst unique and valuable resources, the sensitive nature of the information they contain means that access to the microdata is restricted to approved researchers and longitudinal study (LS) support staff, who can only view and work with the data in safe settings controlled by the national statistical agencies. Consequently, compared to other census data products such as the aggregate statistics or samples of anonymized records, the three longitudinal studies (LSs) are used by a small number of researchers, a situation which limits their potential impact. Given that confidentiality constraints and legal restrictions mean that open access is not possible with the original microdata, alternative options are needed to allow academics and other users to carry out their research more freely. To address this the SYLLS (Synthetic Data Estimation for UK Longitudinal Studies) project (see [http://www.lscs.ac.uk/projects/](http://www.lscs.ac.uk/projects/synthetic-data-estimation-for-uk-longitudinal-studies/) [synthetic-data-estimation-for-uk-longitudinal-studies/](http://www.lscs.ac.uk/projects/synthetic-data-estimation-for-uk-longitudinal-studies/)) has been funded by the Economic and Social Research Council to develop techniques to produce synthetic data which mimics the observed data and preserves the relationships between variables and transitions of individuals over time, but can be made available to accredited researchers to analyze on their own computers. The synthpop package for R has been written as part of the SYLLS project to allow LS support staff to produce synthetic data for users of the LSs, that are tailored to the needs of each individual user. Hereinafter, we will use the term "synthesizer" for someone like an LS support officer who is producing the synthetic data from the observed data and hence has access to both. The term "analyst" will refer to someone like an LS user who has no access to the observed data and will be using the synthetic data for exploratory analyses. After the exploratory analysis the analyst will develop confirmatory models and can send the code to a synthesizer to run the gold standard analyses. As well as providing routines to generate the synthetic data the **synthpop** package contains routines that can be used by the analyst to summarize synthetic data and fitted models from synthetic data and those that can be used by the synthesizer to compare gold standard analyses with those from the synthetic data.

Although primarily targeted to the data from the LSs, the synthpop package is written in a form that makes it applicable to other confidential data where the resource of synthetic data would be valuable. By providing a comprehensive and flexible framework with parametric and non-parametric methods it fills a gap in tools for generating synthetic versions of original datasets. The R package simPop [\(Meindl, Templ, Alfons, and Kowarik](#page-23-10) [2016\)](#page-23-10) which is a successor to the **simPopulation** package [\(Alfons, Kraft, Templ, and Filzmoser](#page-22-6) [2011;](#page-22-6) [Alfons](#page-22-7) [and Kraft](#page-22-7) [2013\)](#page-22-7) implements model-based methods to simulate synthetic populations based on household survey data and auxiliary information. The approach used concentrates on simulation of close-to-reality population and is similar to microsimulation rather than multiple imputation. The software IVEware for SAS (SAS [Institute Inc.](#page-24-8) [2013\)](#page-24-8) and its stand-alone version SRCware [\(Raghunathan, Solenberger, and Van Hoewyk](#page-24-9) [2002;](#page-24-9) [Survey Methodology](#page-24-10) [Program](#page-24-10) [2011\)](#page-24-10), originally developed for multiple imputation, include the SYNTHESIZE module that allows to produce synthetic data. **IVEware** uses conditionally specified parametric models

with proper imputation and these can be adjusted for clustered, weighted or stratified samples. All item missing values are imputed when generating synthetic datasets. No analysis methods are available in this software because only the formulae for imputation are available which are not appropriate for synthetic data.

#### **1.3. Structure of this paper**

The structure of this paper is as follows. The next section introduces the notation, terminology and the main theoretical results needed for the simplest and, we expect, the most common use of the package. More details of the theoretical results for the general case can be found in [Raab, Nowok, and Dibben](#page-24-11) [\(2016\)](#page-24-11). Readers not interested in the theoretical details can now proceed directly to Section [3](#page-4-0) which presents the package and its basic functionality. Section [4](#page-7-0) that follows provides some illustrative examples. The concluding Section [5](#page-22-8) indicates directions for future developments.

# **2. Overview of method**

Observed data from a survey or a sample from a census or population register are available to the synthesizer. They consist of a sample of *n* units consisting of  $(x_{obs}, y_{obs})$  where  $x_{obs}$ , which may be null, is a matrix of data that can be released unchanged to the analyst and *yobs* is an  $n \times p$  matrix of p variables that require to be synthesized. We consider here the simple case when the synthetic datasets (syntheses) will each have the same number of records as the original data and the method of generating the synthetic sample (e.g., simple random sampling or a complex sample design) matches that of the observed data. This condition allows to make inferences from synthetic data generated from distributions with parameters fitted to the observed data without sampling the parameters from their posterior distributions. We refer to such synthesis as "simple synthesis". When synthetic data are generated from distributions with parameters sampled from their posterior distributions we refer to this as "proper synthesis".

#### **2.1. Generating synthetic data**

The observed data are assumed to be a sample from a population with parameters that can be estimated by the synthesizer, specifically  $y_{obs}$  is assumed to be a sample from  $f(Y|x_{obs}, \theta)$ where  $\theta$  is a vector of parameters. This could be a hypothetical infinite super-population or a finite population which is large enough for finite population corrections to be ignored. The synthesizer fits the data to the assumed distribution and obtains estimates of its parameters. In most implementations of synthetic data generation, including synthpop, the joint distribution is defined in terms of a series of conditional distributions. A column of *yobs* is selected and the distribution of this variable, conditional on  $x_{obs}$  is estimated. Then the next column is selected and its distribution is estimated conditional on *xobs* and the column of *yobs* already selected. The distribution of subsequent columns of *yobs* are estimated conditional on *xobs* and all previous columns of *yobs*.

The generation of the synthetic datasets proceeds in parallel to the fitting of each conditional distribution. Each column of the synthetic data is generated from the assumed distribution, conditional on *xobs*, the fitted parameters of the conditional distribution (simple synthesis) and the synthesized values of all the previous columns of *yobs*. Alternatively the synthetic values can be generated from the posterior distribution of the parameters (proper synthesis). In both cases, a total of *m* synthetic datasets are generated.

#### **2.2. Inference from the synthetic data**

An analyst who wants to estimate a model from the synthetic data will fit the model to each of the *m* synthetic datasets and obtain an estimate of its vector of parameters  $\beta$  from each synthetic data set as  $(\hat{\beta}_1, \dots, \hat{\beta}_i, \dots, \hat{\beta}_m)$ . If the model for the data is correct the *m* estimates from the synthetic data will be centered around the estimate  $\hat{\beta}$  that would have been obtained from the observed data. We are assuming that it is the goal of the analyst to use the synthetic data to estimate  $\hat{\beta}$  and its variance-covariance matrix  $V_{\hat{\beta}}$ . If the method of inference used to fit the model provides consistent estimates of the parameters and the same is true for analyses of the synthetic data then the mean of *m* synthetic estimates,  $\bar{\hat{\beta}} = \sum \hat{\beta}_i / m$ provides a consistent estimate of *β*ˆ. Provided the observed and synthetic data are generated by the common sampling scheme then  $V_{\bar{\beta}} = \sum V_{\hat{\beta}_i}/m$  will be a consistent estimate of  $V_{\hat{\beta}}$ . The variance-covariance matrix of  $\bar{\hat{\beta}}$ , conditional on  $\hat{\beta}$  and  $V_{\hat{\beta}}$ , becomes  $V_{\hat{\beta}}/m$  which can be estimated from  $V_{\tilde{\beta}}/m$ . Thus the stochastic error in the mean of the synthetic estimates about the values from the observed data can be reduced to a negligible quantity by increasing *m*. It must be remembered, however that the consistency of  $\overline{\hat{\beta}}$  only applies when observed data are a sample from the distribution used for synthesis. In practical applications differences between the analyses on the observed data and those from the mean of the syntheses will be found because the data do not conform to the model used for synthesis. Such differences will not be reduced by increasing *m*. The synthesizer, with access to the observed data, can estimate  $\bar{\hat{\beta}} - \hat{\beta}$  and compare it to its standard error in order to judge the extent that this model mismatch affects the estimates.

Note that this result is different from the literature cited above which aims to use the results of the synthetic data to make inference about the population from which the original gold standard data have been generated. But our aim, in the simplest case we describe above, is only to make inferences to the results that would have been obtained by the gold standard analysis, with the expectation that the analyst will run final models on the observed data. Also, unlike most of the literature above, in the simplest case we do not sample from the predictive distribution of the parameters to create the synthetic data but an option to do so is available in synthpop. This approach has been proposed recently by [Reiter and Kinney](#page-24-12) [\(2012\)](#page-24-12) for partially synthetic data. The justification for this approach for completely synthesized data is in [Raab](#page-24-11) *et al.* [\(2016\)](#page-24-11) along with the details of how the synthpop package can be used to make inferences to the population.

# **3. The** synthpop **package in practice**

#### <span id="page-4-0"></span>**3.1. Obtaining the software**

The synthpop package is an add-on package to the statistical software R. It is freely available from the Comprehensive R Archive Network (CRAN) at [https://CRAN.R-project.](https://CRAN.R-project.org/package=synthpop)

[org/package=synthpop](https://CRAN.R-project.org/package=synthpop). It utilizes the structure and some functions of the mice multiple imputation package [\(Van Buuren and Groothuis-Oudshoorn](#page-24-13) [2011\)](#page-24-13) but adopts and extends it for the specific purpose of generating and analyzing synthetic data.

#### <span id="page-5-0"></span>**3.2. Basic functionality**

The synthpop package aims to provide a user with an easy way of generating synthetic versions of original observed datasets. Via the function syn() a synthetic dataset is produced using a single command. The only required argument is data which is a data frame or a matrix containing the data to be synthesized. By default, a single synthetic dataset is produced using simple synthesis, i.e., without sampling from the posterior distribution of the parameters of the synthesizing models. Multiple datasets can be obtained by setting parameter m to a desired number. Proper synthesis with synthetic data sampled from the posterior predictive distribution of the observed data is conducted when argument proper is set to TRUE. Data synthesis can be further customized with other optional parameters. Below, we only present the salient features of the syn() function. See examples in Section [4](#page-7-0) and the R documentation for the function syn() for more details (command ?syn at the R console).

#### *Choice of synthesizing method*

The synthesizing models are defined by a parameter method which can be a single string or a vector of strings. Providing a single method name assumes the same synthesizing method for each variable, unless a variable's data type precludes it. Note that a variable to be synthesized first that has no predictors is a special case and its synthetic values are by default generated by random sampling with replacement from the original data ("sample" method). In general, a user can choose between parametric and non-parametric methods. The latter are based on classification and regression trees (CART) that can handle any type of data. By default "cart" method is used for all variables that have predictors. It utilizes function rpart() available in package rpart [\(Therneau, Atkinson, and Ripley](#page-24-14) [2015\)](#page-24-14). An alternative implementation of the CART technique from package party [\(Hothorn, Hornik, and Zeileis](#page-23-11) [2006\)](#page-23-11) can be used by selecting "ctree" method. Setting the parameter method to "parametric" assigns default parametric methods to variables to be synthesized based on their types. The default parametric methods for numeric, binary, unordered factor and ordered factor data type are specified in vector default.method which may be customized if desired. Alternatively a method can be chosen out of the available methods for each variable separately. The methods currently implemented are listed in Table [1.](#page-6-0) Their default settings can be modified via additional parameters of the syn() function that have to be named using period-separated method and parameter name (method.parameter). For instance, in order to set a minbucket (minimum number of observations in any terminal node of a CART model) for a "cart" synthesizing method, cart.minbucket has to be specified. Those arguments are methodspecific and are used for all variables to be synthesized using that method. For variables to be left unchanged an empty method ("") should be used. A new synthesizing method can be easily introduced by writing a function named syn.newmethod() and then specifying method parameter of syn() function as "newmethod".

#### *Controlling the predictions*

The synthetic values of the variables are generated sequentially from their conditional dis-

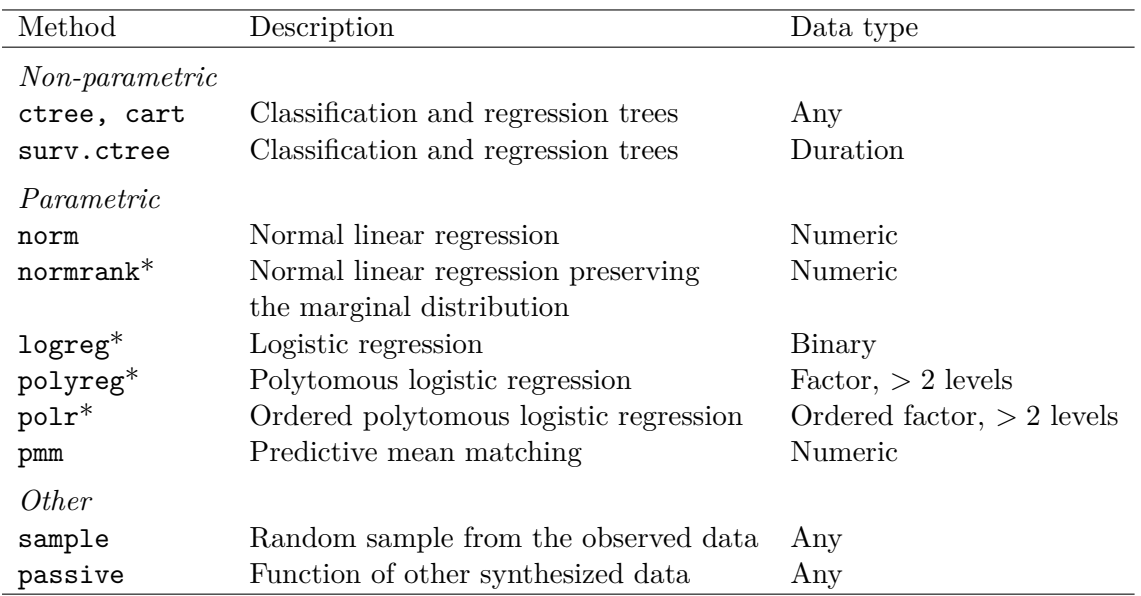

<span id="page-6-0"></span>Table 1: Built-in synthesizing methods. \* Indicates default parametric methods.

tributions given variables already synthesized with parameters from the same distributions fitted with the observed data. Next to choosing model types, a user may determine the order in which variables should be synthesized (visit.sequence parameter) and also the set of variables to include as predictors in the synthesizing model (predictor.matrix parameter). As mentioned above, the choice of explanatory variables is restricted by the synthesis sequence and variables that are not synthesized yet cannot be used in prediction models. It is possible, however, to include predictor variables in the synthesis that will not be synthesized themselves.

#### *Handling data with missing or restricted values*

The aim of producing a synthetic version of observed data here is to mimic their characteristics in all possible ways, which may include missing and restricted values data. Values representing missing data in categorical variables are treated as additional categories and reproducing them is straightforward. Continuous variables with missing data are modeled in two steps. In the first step, we synthesize an auxiliary binary variable specifying whether a value is missing or not. Depending on the method specified by a user for the original variable a logit or CART model is used for synthesis. If there are different types of missing values an auxiliary categorical variable is created to reflect this and an appropriate model is used for synthesis (a polytomous or CART model). In the second step, a synthesizing model is fitted to the non-missing values in the original variable and then used to generate synthetic values for the non-missing category records in our auxiliary variable. The auxiliary variable and a variable with non-missing values and zeros for remaining records are used instead of the original variable for prediction of other variables. The missing data codes have to be specified by a user in cont.na parameter of the syn() function if they differ from the R missing data code NA. The cont.na argument has to be provided as a named list with names of its elements corresponding to the variables names for which the missing data codes need to be specified. Restricted values are those where the values for some cases are determined explicitly by those

of other variables. In such cases the rules and the corresponding values should be specified using rules and rvalues parameters. They are supplied in the form of named lists in the same manner as the missing data codes parameter. The variables used in rules have to be synthesized prior to the variable they refer to. In the synthesis process the restricted values are assigned first and then only the records with unrestricted values are synthesized.

## **3.3. Additional functionality**

#### *Disclosure control*

Completely synthesized data such as those generated by the syn() function with default settings do not by definition include real units, so disclosure of a real person is acknowledged to be unlikely. It has been confirmed by [Elliot](#page-23-12) [\(2015\)](#page-23-12) in his report on the disclosure risk associated with the synthetic data produced using synthpop package. Nonetheless, there are some options that are designed to further protect data and limit the perceived disclosure. For the CART model ("ctree" or "cart" method), the final leaves to be sampled from may include only a very small number of individuals, which elevates risk of replicating real persons. To avoid this, a user can specify, for instance, a minimum size of a final node that a CART model can produce. It can be done using the cart.minbucket and ctree.minbucket parameter for the "cart" and "ctree" methods respectively. However, the right balance needs to be found between disclosure risk and synthetic data quality. For the "ctree", "cart", "normrank" and "sample" methods there is also the risk of releasing real unusual values for continuous variables and therefore use of a smoothing option is essential for protecting confidentiality. If the smoothing parameter is set to "density" Gaussian kernel density smoothing is applied to the synthesized values.

There are also additional precautionary options built into the package, which can be applied using sdc() function (sdc stands for statistical disclosure control). The function allows top and bottom coding, adding labels to the synthetic datasets to make it clear that the data are fake so no one mistakenly believes them to be real and removing from the synthetic dataset any unique cases with variable sequences that are identical to unique individuals in the real dataset. The last tool reduces the chances of a person who is in the real data believing that their actual data is in the synthetic data.

# **4. Illustrative examples**

#### <span id="page-7-0"></span>**4.1. Data**

The synthpop package includes a data frame SD2011 with individual microdata that will be used for illustration. The dataset is a subset of survey data collected in 2011 within the Social Diagnosis project [\(Council for Social Monitoring](#page-22-9) [2011\)](#page-22-9) which aims to investigate objective and subjective quality of life in Poland. The complete dataset is freely available at <http://www.diagnoza.com/index-en.html> along with a detailed documentation. The SD2011 subset contains 35 selected variables of various type for a sample of 5,000 individuals aged 16 and over.

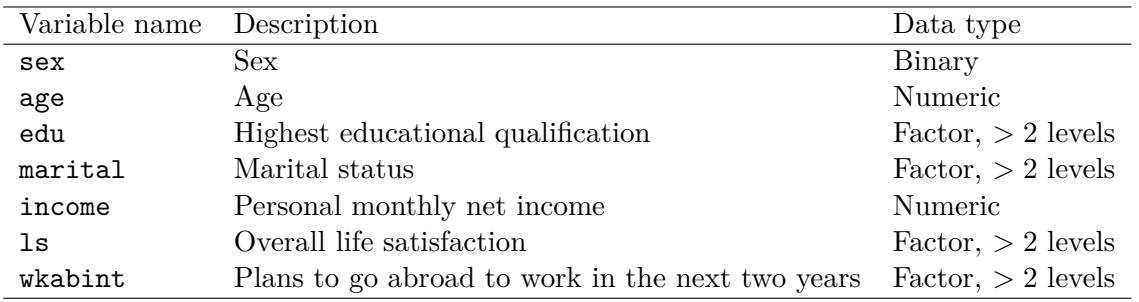

<span id="page-8-0"></span>Table 2: Variables to be synthesized.

#### <span id="page-8-1"></span>**4.2. Simple example**

To get access to synthpop functions and the SD2011 dataset we need to load the package via

R> library("synthpop")

For our illustrative examples of the syn() function we use seven variables of various data types which are listed in Table [2.](#page-8-0)

Although function syn() allows synthesis of a subset of variables (see Section [4.3\)](#page-10-0), for ease of presentation here we extract variables of interest from the SD2011 dataset and store them in a data frame called ods which stands for "observed dataset". The structure of the ods data can be investigated using the head() function which prints the first rows of a data frame.

```
R> vars <- c("sex", "age", "edu", "marital", "income", "ls", "wkabint")
R> ods <- SD2011[, vars]
R> head(ods)
```
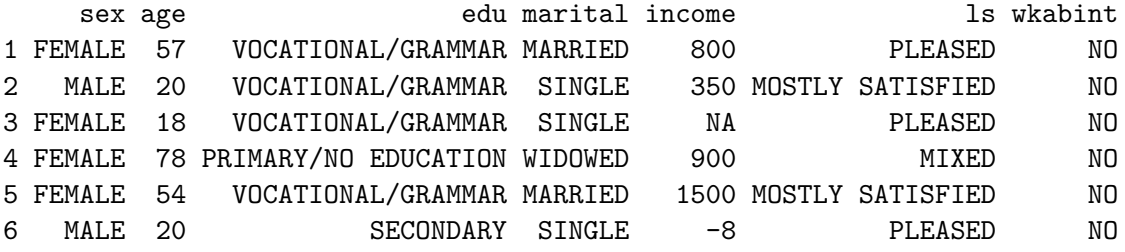

To run a default synthesis only the data to be synthesized have to be provided as a function argument. Here, an additional parameter seed is used to fix the pseudo random number generator seed and make the results reproducible. To monitor the progress of the synthesizing process the function syn() prints to the console the current synthesis number and the name of a variable that is being synthesized. This output can be suppressed by setting an argument print.flag to FALSE.

```
R> my.seed <- 17914709
R> sds.default <- syn(ods, seed = my.seed)
syn variables
1 sex age edu marital income ls wkabint
```
The resulting object of class 'synds' called here sds.default, where sds stands for "synthesized data set", is a list. The print method displays its selected components (see below). An element syn contains a synthesized dataset which can be accessed using a standard list referencing (sds.default\$syn).

```
R> sds.default
Call:
($call) syn(data = ods, seed = my.seed)Number of synthesised data sets:
($m) 1
First rows of synthesised data set:
($syn)
   sex age edu marital income ls wkabint
1 FEMALE 67 VOCATIONAL/GRAMMAR MARRIED 520 PLEASED NO
2 FEMALE 23 SECONDARY SINGLE NA PLEASED NO
3 FEMALE 35 SECONDARY MARRIED 1000 PLEASED NO
4 FEMALE 65 PRIMARY/NO EDUCATION MARRIED 1200 MIXED NO
5 MALE 67 PRIMARY/NO EDUCATION MARRIED 1500 MIXED NO
6 MALE 24 SECONDARY SINGLE 1100 MOSTLY SATISFIED NO
...
Synthesising methods:
($method)
   sex age edu marital income ls wkabint
"sample" "cart" "cart" "cart" "cart" "cart" "cart"
Order of synthesis:
($visit.sequence)
  sex age edu marital income ls wkabint
    1 2 3 4 5 6 7
Matrix of predictors:
($predictor.matrix)
     sex age edu marital income ls wkabint
sex 0 0 0 0 0 0 0 0
age 1 0 0 0 0 0 0
edu 1 1 0 0 0 0 0 0
marital 1 1 1 0 0 0 0
income 1 1 1 1 0 0 0
ls 1 1 1 1 1 1 0 0
wkabint 1 1 1 1 1 1 0
```
The remaining (undisplayed) list elements include other syn() function parameters used in the synthesis. Their names can be listed via the names() function. For a complete description see the syn() function help page (?syn).

#### R> names(sds.default)

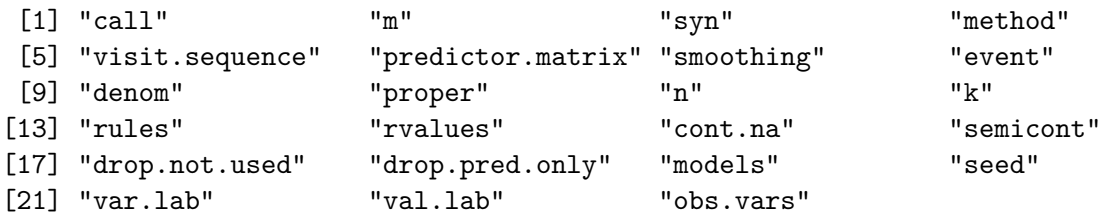

By default, all variables except for the first one in the visit sequence (visit.sequence) are synthesized using the "cart" method. The first variable to besynthesized cannot have predictors that are to be synthesized later onand therefore a random sample (with replacement) is drawn from its observed values. The default visit sequence reflects the order of variables in the original dataset – columns are synthesized from left to right.

The default predictor selection matrix (predictor.matrix) is defined by the visit sequence. All variables that are earlier in the visit sequence are used as predictors. A value of 1 in a predictor selection matrix means that the column variable is used as a predictor for the target variable in the row. Since the order of variables is exactly the same as in the original data, for the default visit sequence the default predictor selection matrix has values of 1 in the lower triangle.

Synthesizing data with default parametric methods is run with the methods listed below. Values of the other syn() arguments remain the same as for the default synthesis.

```
R> sds.parametric <- syn(ods, method = "parametric", seed = my.seed)
R> sds.parametric$method
```
sex age edu marital income ls wkabint "sample" "normrank" "polyreg" "polyreg" "normrank" "polyreg" "polyreg"

#### <span id="page-10-0"></span>**4.3. Extended example**

To extend the simple example presented in Section [4.2](#page-8-1) we change the order of synthesis, synthesize only selected variables, customize selection of predictors, handle missing values in a continuous variable and apply some rules that a variable has to follow.

#### *Sequence and scope of synthesis*

The default algorithm of synthesizing variables in columns from left to right can be changed via the visit.sequence argument. The vector visit.sequence should include indices of columns in an order desired by a user. Alternatively, names of variables can be used. If we do not want to synthesize some variables we can exclude them from visit sequence. By default those variables are not used to predict other variables but they are saved in the synthesized data. In order to remove their original values from the resulting synthetic datasets an argument drop.not.used has to be set to TRUE. To synthesize variables sex, age, ls, marital and edu in this order we run the syn() function with the following specification

```
R> sds.selection \leq syn(ods, visit.sequence = c(1, 2, 6, 4, 3),
+ seed = my.seed, drop.not.used = TRUE)
```
Variable(s): income, wkabint not synthesised or used in prediction. The variable(s) will be removed from data and not saved in synthesised data.

syn variables 1 sex age ls marital edu

An appropriate prediction matrix is created automatically. To avoid having to alter other parameters when the visit sequence is changed and to ensure the synthetic data have the same structure as the original ones, the variables in sds.selection\$predictor.matrix are arranged in the same order as in the original data. The same applies to sds.selection\$method and synthesized dataset sds.selection\$syn. As noted above, if the parameter drop.not.used is set to TRUE and there are variables that are not used in synthesis, they are not included in the output. In this case the column indices in visit sequence, which align to the synthetic data columns, may not be the same as in the original data.

```
R> sds.selection
```

```
Ca11:($call) syn(data = ods, visit.sequence = c(1, 2, 6, 4, 3),drop.not.used = TRUE, seed = my.seed)Number of synthesised data sets:
($m) 1
First rows of synthesised data set:
($syn)
    sex age edu marital ls
1 FEMALE 67 PRIMARY/NO EDUCATION MARRIED MIXED
2 FEMALE 23 POST-SECONDARY OR HIGHER SINGLE PLEASED
3 FEMALE 35 SECONDARY MARRIED MOSTLY SATISFIED
4 FEMALE 65 SECONDARY MARRIED MOSTLY SATISFIED
5 MALE 67 POST-SECONDARY OR HIGHER SINGLE MOSTLY SATISFIED
6 MALE 24 SECONDARY SINGLE MOSTLY SATISFIED
...
Synthesising methods:
($method)
    sex age edu marital ls
"sample" "cart" "cart" "cart" "cart"
Order of synthesis:
($visit.sequence)
   sex age ls marital edu
     1 2 5 4 3
```
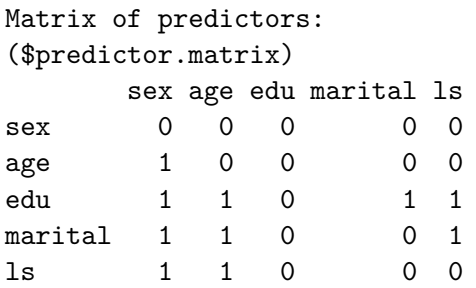

Note that a user-defined method vector (setting method for each variable separately) and a specified predictor.matrix both have to include information for all variables present in the original observed dataset regardless of whether they are in visit.sequence or not. This allows changes in visit.sequence without adjustments to other arguments. For variables not to be synthesized but still to be used as predictors, which needs to be reflected in a predictor.matrix, an empty method ("") should be set. By default the original observed values of those variables are included in the synthesized datasets but it can be changed using an argument drop.pred.only.

## *Selection of predictors*

The most important rule when selecting predictors is that independent variables in a prediction model have to be already synthesized. The only exception is when a variable is used only as a predictor and is not going to be synthesized at all. Assume we want to synthesize all variables except wkabint and:

- exclude life satisfaction  $(1s)$  from the predictors of marital status (marital);
- use monthly income (income) as a predictor of life satisfaction  $(1s)$ , education  $(edu)$ and marital status (marital) but do not synthesize income variable itself;
- use polytomous logistic regression (polyreg) to generate marital status (marital) instead of a default ctree method.

In order to build an adequate predictor selection matrix, instead of doing it from scratch we can define an initial visit.sequence and corresponding method vector and run syn() function with parameter drop.not.used set to FALSE (otherwise method and predictor.matrix will miss information on wkabint), parameter m indicating number of synthesis set to zero and other arguments left as defaults. Then we can adjust the predictor selection matrix used in this synthesis and rerun the function with new parameters. The R code for this is given below.

```
R visit. sequence. ini <- c(1, 2, 5, 6, 4, 3)
R> method.ini <- c("sample", "ctree", "ctree", "polyreg", "", "ctree", "")
R> sds.ini <- syn(data = ods, visit.sequence = visit.sequence.ini,
+ method = method.ini, m = 0, drop.not.used = FALSE)
R> sds.ini$predictor.matrix
```
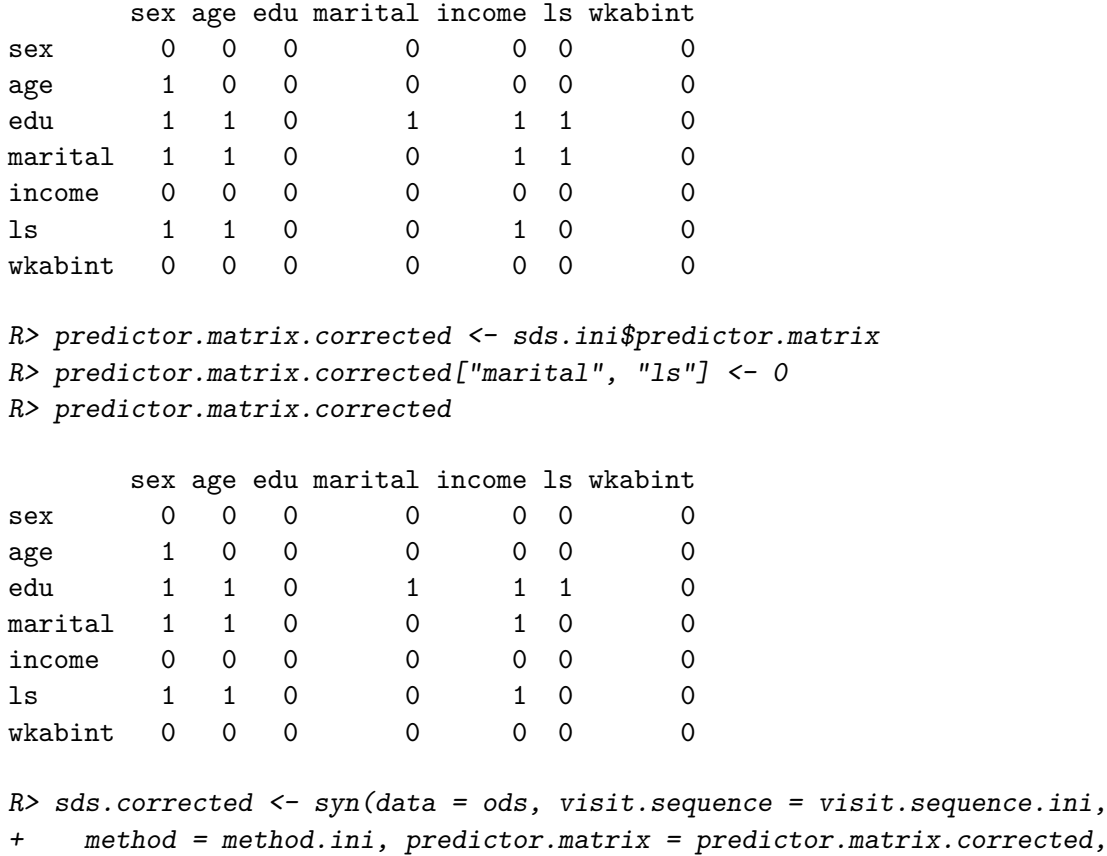

+ seed = my.seed)

#### *Handling missing values in continuous variables*

Data can be missing for a number of reasons (e.g., refusal, inapplicability, lack of knowledge) and multiple missing data codes are used to represent this variety. By default, numeric missing data codes for a continuous variable are treated as non-missing values. This may lead to erroneous synthetic values, especially when standard parametric models are used or when synthetic values are smoothed to decrease disclosure risk. The problem refers not only to the variable in question, but also to variables predicted from it. The parameter cont.na of the syn() function allows to define missing-data codes for continuous variables in order to model them separately (see Section [3.2\)](#page-5-0). In our simple example a continuous variable income has two types of missing values ( $NA$  and  $-8$ ) and they should be provided in a list element named "income". The following code shows the recommended settings for synthesis of income variable, which includes smoothing and separate synthesis of missing values

```
R> sds.income <- syn(ods, cont.na = list(income = c(NA, -8)),
+ smoothing = list(income = "density"), seed = NA)
```
## *Rules for restricted values*

To illustrate application of rules for restricted values consider marital status. According to Polish law males have to be at least 18 to get married. Thus, in our synthesized dataset all male individuals younger than 18 should have marital status SINGLE which is the case in the observed dataset. Running without rules gives incorrect results with some of the males under 18 classified as MARRIED (see summary output table below).

```
R> M18.ods \leftarrow table(subset(ods, age \leftarrow 18 & sex == "MALE", marital))
R> M18.default <- table(subset(sds.default$syn, age < 18 & sex == "MALE",
+ marital))
R> M18.parametric <- table(subset(sds.parametric$syn,
+ age < 18 & sex == "MALE", marital))
R> cbind("Observed data" = M18.ods, CART = M18.default,
+ Parametric = M18.parametric)
```
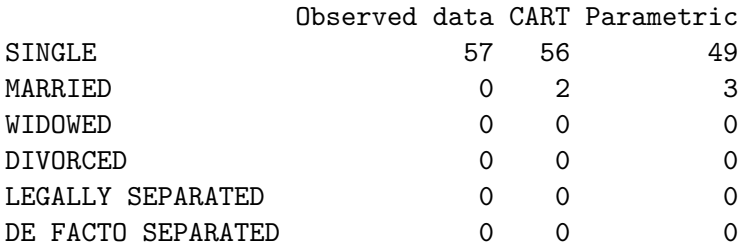

Application of a rule, as specified below using named lists, leads to the correct results

```
R> rules.marital <- list(marital = "age < 18 & sex == 'MALE'")
R> rvalues.marital \leq list(marital = "SINGLE")
R> sds.rmarital \leq syn(ods, rules = rules.marital,
+ rvalues = rvalues.marital, seed = my.seed)
R> sds.rmarital.param <- syn(ods, rules = rules.marital,
+ rvalues = rvalues.marital, method = "parametric", seed = my.seed)
```
A summary table can be produced using the following code

```
R> rM18.default <- table(subset(sds.rmarital$syn,
+ age < 18 & sex == "MALE", marital))
R> rM18.parametric <- table(subset(sds.rmarital.param$syn,
+ age < 18 & sex == "MALE", marital))
R> cbind("Observed data" = M18.ods, CART = rM18.default,
+ Parametric = rM18.parametric)
```
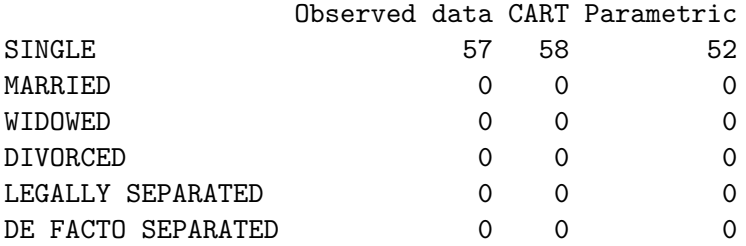

#### **4.4. Synthetic data analysis**

Ideally, if the models used for synthesis truly represents the process that generated the original observed data, an analysis based on the synthesized data should lead to the same statistical inferences as an analysis based on the actual data. For illustration we estimate here a simple logistic regression model where our dependent variable is a probability of intention to work abroad. We use the wkabint variable which specifies the intentions of work migration but we adjust it to disregard the destination country group. Besides we recode the current missing data code of variable income (-8) into the R missing data code NA.

```
R> ods$wkabint <- as.character(ods$wkabint)
R> ods$wkabint[ods$wkabint == "YES, TO EU COUNTRY" |
+ ods$wkabint == "YES, TO NON-EU COUNTRY"] <- "YES"
R> ods$wkabint <- factor(ods$wkabint)
R> ods$income[ods$income == -8] <- NA
```
We generate five synthetic datasets.

 $R$ > sds <- syn(ods, method = "ctree",  $m = 5$ , seed = my.seed)

Before running the models let us compare some descriptive statistics of the observed and synthetic datasets. A very useful function in R for this purpose is summary(). When a data frame is provided as an argument, here our original dataset ods, it produces summary statistics of each variable.

R> summary(ods)

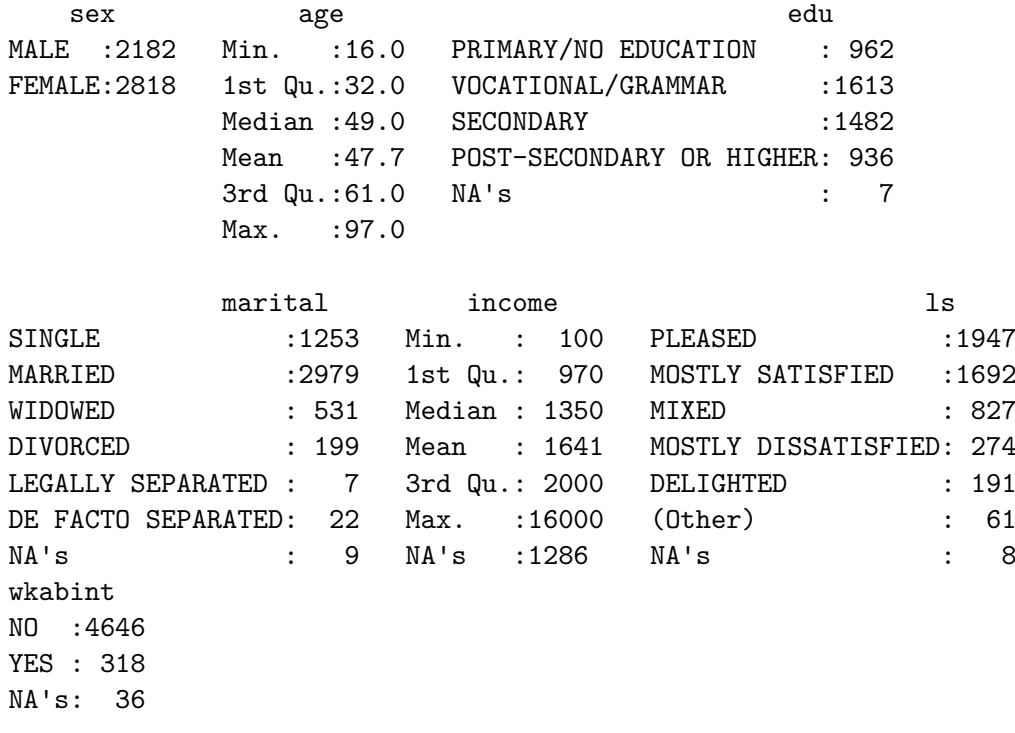

The summary() function with the synds object as an argument gives summary statistics of the variables in the synthesized dataset. If more than one synthetic dataset has been generated, as default summaries are calculated by averaging summary values for all synthetic data copies.

#### R> summary(sds)

Synthetic object with 5 syntheses using methods: sex age edu marital income ls wkabint "sample" "ctree" "ctree" "ctree" "ctree" "ctree" "ctree" Summary (average) for all synthetic data sets: sex age age and a sex age and a sex age and a sex age and a sex and a sex and a sex and a sex and a sex and a sex and a sex and a sex and a sex and a sex and a sex and a sex and a sex and a sex and a sex and a sex and a se MALE :2169 Min. :16.0 PRIMARY/NO EDUCATION : 964.0 FEMALE:2831 1st Qu.:32.0 VOCATIONAL/GRAMMAR :1593.6 Median :48.6 SECONDARY :1501.4 Mean : 47.8 POST-SECONDARY OR HIGHER: 935.8 3rd Qu.:61.6 NA's : 5.2 Max. : 95.6 marital income ls SINGLE :1246.0 Min. : 100 PLEASED :1964.4 MARRIED :2986.2 1st Qu.: 955 MOSTLY SATISFIED :1672.6 WIDOWED : 543.6 Median : 1310 MIXED : 836.8 DIVORCED : 187.2 Mean : 1632 MOSTLY DISSATISFIED: 281.6 LEGALLY SEPARATED : 6.8 3rd Qu.: 2000 DELIGHTED : 179.4 DE FACTO SEPARATED: 21.2 Max. :15600 (Other) : 56.4 NA's : 9.0 NA's : 1260 NA's : 8.8 wkabint NO :4634.8 YES : 330.4 NA's: 34.8

Summary of individual datasets can be displayed by supplying the msel parameter, which can be a single number or a vector with selected synthesis numbers. An example code is presented below but the corresponding output is suppressed for space reasons.

 $R$ > summary(sds, msel = 2)  $R$ > summary(sds, msel = 1:5)

To compare the synthesized variables with the original ones more easily, the synthesizer can use a compare() function. It is a generic function for comparison of various aspects of synthesized and observed data. The function invokes particular methods depending on the class of the first argument. If a synthetic data object and a data frame with original data are provided it compares relative frequency distributions of each variable in tabular and graphic form. The number of plots per page can be specified via nrow and ncol arguments. Alternatively, the function can be used for a subset of variables specified by a vars argument. Output for income is presented below and in Figure [1.](#page-17-0) For quantitative variables, such as

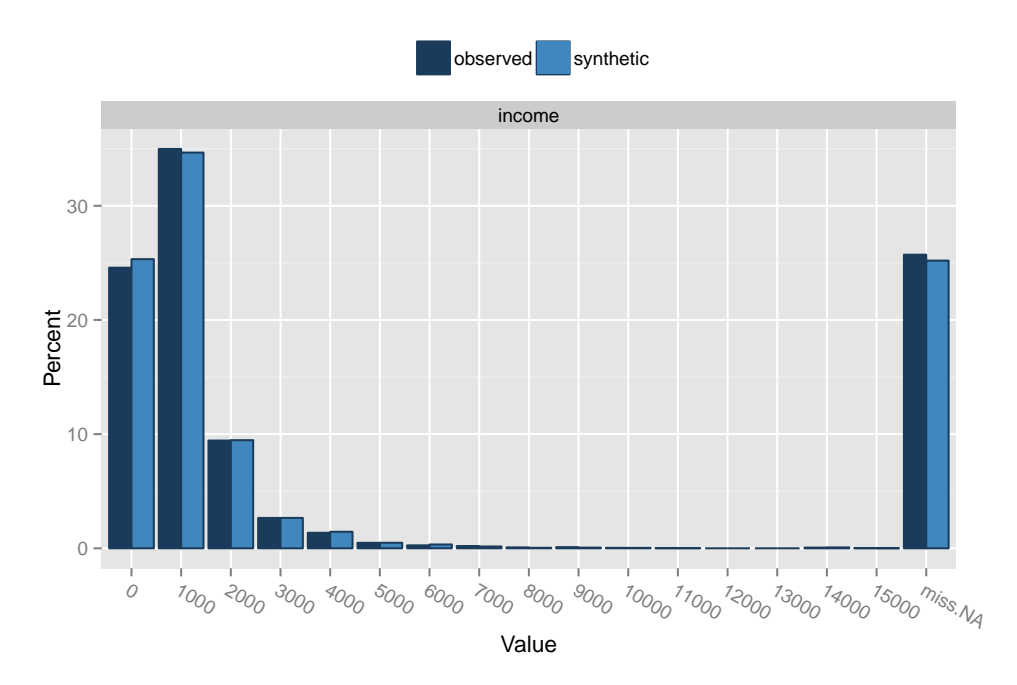

<span id="page-17-0"></span>Figure 1: Relative frequency distribution of non-missing values and missing data categories for the income variable for observed and synthetic data.

income, missing data categories are plotted on the same plot as non-missing values and they are indicated by miss. suffix. If a synthetic data object contains multiple datasets by default pooled synthetic data are used for comparison.

R> compare(sds, ods, vars = "income")

Comparing percentages observed with synthetic

\$income

0 1000 2000 3000 4000 5000 6000 7000 8000 9000 10000 observed 24.58 34.98 9.440 2.66 1.360 0.480 0.260 0.20 0.080 0.10 0.040 synthetic 25.33 34.66 9.472 2.66 1.448 0.484 0.336 0.16 0.044 0.06 0.036 11000 12000 13000 14000 15000 miss.NA observed 0.02 0 0 0.060 0.020 25.72 synthetic 0.02 0 0 0.076 0.012 25.20

An argument msel can be used to compare the observed data with a single or multiple individual synthetic datasets, which is illustrated below and in Figure [2](#page-18-0) for a life satisfaction factor variable  $(1s)$ .

 $R$  compare(sds, ods, vars = "ls", msel = 1:3)

Comparing percentages observed with synthetic

\$ls

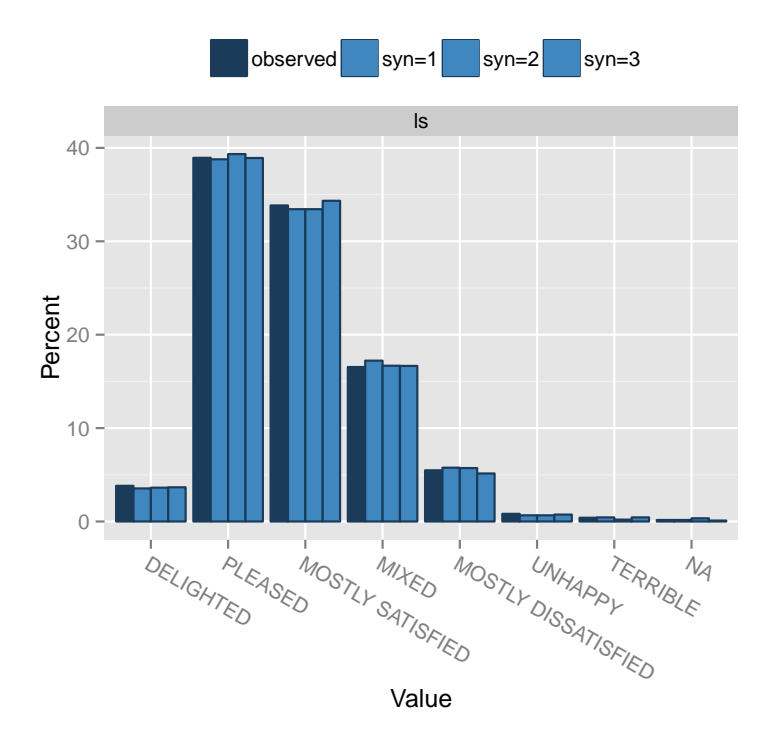

<span id="page-18-0"></span>Figure 2: Relative frequency distribution of life satisfaction (1s) for observed and synthetic data.

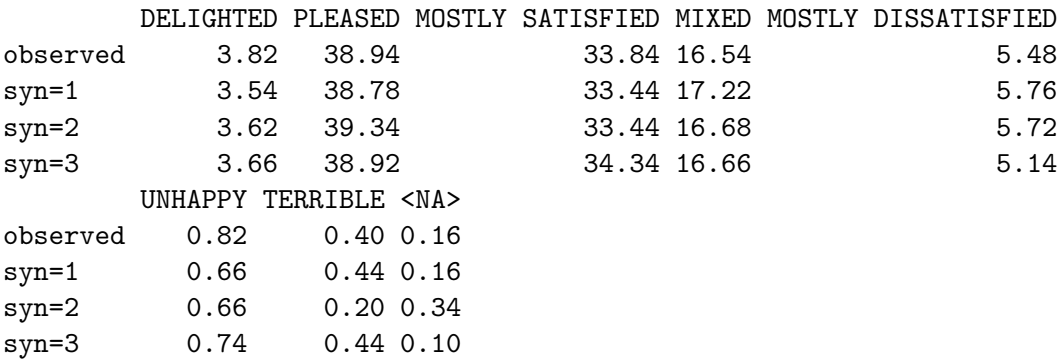

Returning to the logistic regression model for wkabint, we estimate the original data model using generalized linear models implemented in R glm() function. A synthpop package function glm.synds() is an equivalent function for estimating models for each of the m synthesized datasets. A similar function called lm.synds() is available for a standard linear regression model. An outcome of glm.synds() and lm.synds() function is an object of class 'fit.synds'. If m > 1, printing a 'fit.synds' object gives the combined (average) coefficient estimates. Results for coefficient estimates based on individual synthetic datasets can be displayed using an msel argument of a print method.

```
R> model.ods <- glm(wkabinet ~ sex ~ + age ~ + edu + log(income),
+ family = "binomial", data = ods)
R> model.ods
```
Call:

```
glm(formula = wkabint - sex + age + edu + log(income),family = "binomial", data = ods)Coefficients:
             (Intercept) sexFEMALE
                -0.2105 -0.4739age eduVOCATIONAL/GRAMMAR
                -0.0538 0.6275
            eduSECONDARY eduPOST-SECONDARY OR HIGHER
                 0.3684 -0.1870
             log(income)
                -0.0461
Degrees of Freedom: 3690 Total (i.e. Null); 3684 Residual
 (1309 observations deleted due to missingness)
Null Deviance: 1540
Residual Deviance: 1370 AIC: 1390
R> model.sds <- glm.synds(wkabint ~ sex + age + edu + log(income),
+ family = "binomial", data = sds)
R> model.sds
Call:
glm.synds(formula = wkabint ~ sex + age + edu + log(income),family = "binomial", data = sds)
Combined coefficient estimates:
             (Intercept) sexFEMALE
               -0.50547 -0.52156age eduVOCATIONAL/GRAMMAR
               -0.04627 0.14027
            eduSECONDARY eduPOST-SECONDARY OR HIGHER
                0.06621 -0.17350
             log(income)
               -0.00493
```
The summary() function of a 'fit.synds' object can be used by the analyst to combine estimates based on all the synthesized datasets. By default inference is made to original data quantities. In order to make inference to population quantities the parameter population.inference has to be set to TRUE. The function's result provides point estimates of coefficients (B.syn), their standard errors (se(B.syn)) and *Z* scores (Z.syn) for population and observed data quantities respectively. For inference to original data quantities it contains in addition estimates of the actual standard errors based on synthetic data (se(Beta).syn) and standard errors of  $Z$  scores ( $\texttt{se}(\texttt{Z}.\texttt{syn})$ ). Note that not all these quantities are printed automatically.

The mean of the estimates from each of the m synthetic datasets yields unbiased estimates of the coefficients if the data conform to the model used for synthesis. The variance is

estimated differently depending whether inference is made to the original data quantities or the population parameters and whether synthetic data were produced using simple or proper synthesis (for details see [Raab](#page-24-11) *et al.* [2016;](#page-24-11) expressions used to calculate variance for different cases are presented in Table 1). By default a simple synthesis is conducted and inference is made to original data quantities.

```
R> summary(model.sds)
```
Fit to synthetic data set with 5 syntheses. Inference to coefficients and standard errors that would be obtained from the observed data. Call:  $glm.synds(formula = wkabint ~ sex ~ + age ~ + edu ~ + log(income),$  $family = "binomial", data = sds)$ Combined estimates: B.syn se(Beta).syn Z.syn (Intercept) -0.50547 0.984396 -0.51348 sexFEMALE -0.52156 0.158069 -3.29954 age  $-0.04627$  0.005241 -8.82821 eduVOCATIONAL/GRAMMAR 0.14027 0.267637 0.52412 eduSECONDARY 0.06621 0.275793 0.24006

eduPOST-SECONDARY OR HIGHER -0.17350 0.312116 -0.55589 log(income) -0.00493 0.130486 -0.03778

Function compare() allows the synthesizer to compare the estimates based on the synthesized datasets with those based on the original data and presents the results in both tabular and graphical form (see Figure [3\)](#page-21-0).

R> compare(model.sds, ods)

Call used to fit models to the synthetised data  $set(s)$ :  $glm.synds(formula = wkabint ~ sex ~ + age ~ + edu ~ + log(income),$ family = "binomial", data =  $sds$ )

Estimates for the observed data set:

```
Beta se(Beta) Z
(Intercept) -0.21052 0.891248 -0.2362
sexFEMALE -0.47387 0.161820 -2.9284
age -0.05384 0.005559 -9.6836
eduVOCATIONAL/GRAMMAR 0.62753 0.307576 2.0402
eduSECONDARY 0.36839 0.321252 1.1467
eduPOST-SECONDARY OR HIGHER -0.18697 0.366956 -0.5095
log(income) -0.04610 0.122240 -0.3772
```
Combined estimates for the synthetised data set(s):

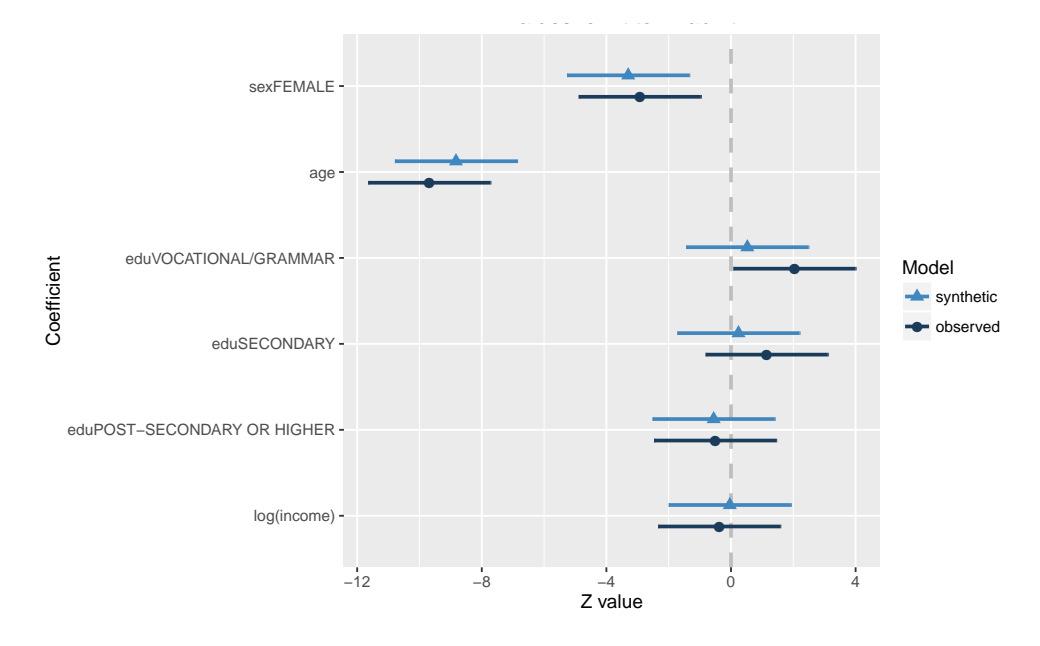

<span id="page-21-0"></span>Figure 3: Estimates and 95% confidence intervals for *Z* statistics from a logistic regression of intention to go abroad to work for observed and synthetic data.

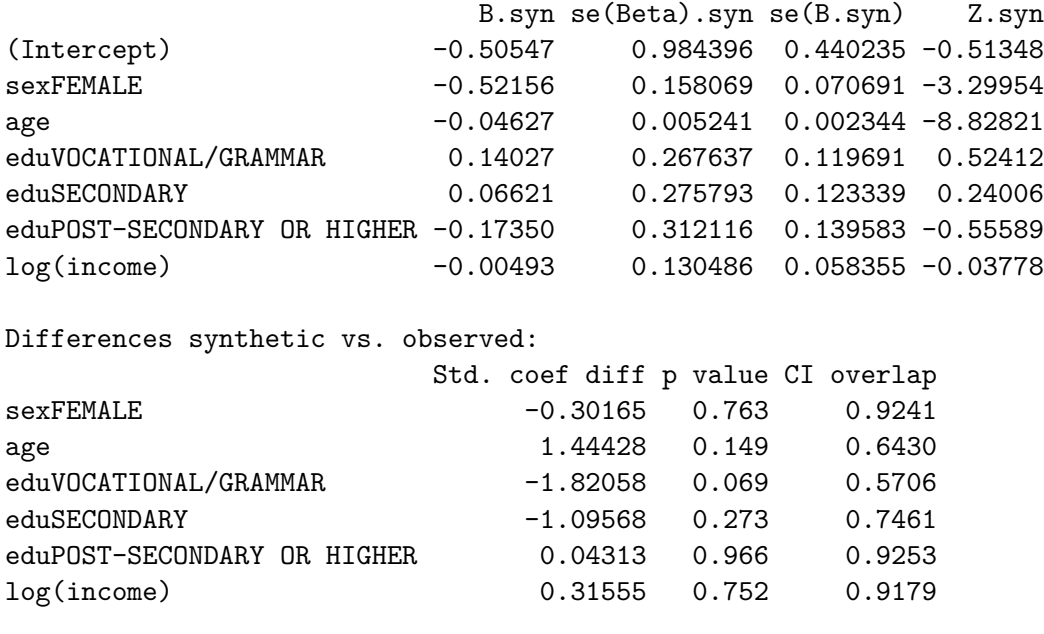

Confidence interval plot:

From both original and synthetic data we conclude that men are more likely to declare intention to work abroad as are those who are young. The fact that the results from synthetic data can have a similar pattern to the results from the real data is encouraging for further developments of synthetic data tools.

# **5. Concluding remarks**

<span id="page-22-8"></span>In this paper we presented the basic functionality of the R package synthpop for generating synthetic versions of microdata containing confidential information so that they are safe to be released to users for exploratory analysis. Interested readers can consult the package documentation for additional features currently implemented which can be used to influence the disclosure risk and the utility of the synthesized data. Note that **synthpop** is under continual development and future versions will include, among others, appropriate procedures for synthesizing multiple event data, conducting stratified synthesis and replacing only selected cases from selected variables. The ultimate aim of synthpop is to provide a comprehensive, flexible and easy to use tool for generating bespoke synthetic data that can be safely released to interested data users. Since there are many different options to synthesize data, developing general guidelines for best practice remains an open issue to be addressed in our future research.

# **References**

- <span id="page-22-0"></span>Abowd JM, Lane J (2004). "New Approaches to Confidentiality Protection: Synthetic Data, Remote Access and Research Data Centers." In J Domingo-Ferrer, V Torra (eds.), *Privacy in Statistical Databases, 2004*, pp. 282–289. Springer-Verlag.
- <span id="page-22-1"></span>Abowd JM, Woodcock SD (2004). "Multiply-Imputing Confidential Characteristics and File Links in Longitudinal Linked Data." In J Domingo-Ferrer, V Torra (eds.), *Privacy in Statistical Databases, 2004*, pp. 290–297. Springer-Verlag.
- <span id="page-22-7"></span>Alfons A, Kraft S (2013). simPopulation*: Simulation of Synthetic Populations for Survey Surveys Based on Sample Data*. R package version 0.4.1, URL [https://CRAN.R-project.](https://CRAN.R-project.org/src/contrib/Archive/simPopulation/) [org/src/contrib/Archive/simPopulation/](https://CRAN.R-project.org/src/contrib/Archive/simPopulation/).
- <span id="page-22-6"></span>Alfons A, Kraft S, Templ M, Filzmoser P (2011). "Simulation of Close-to-Reality Population Data for Household Surveys with Application to EU-SILC." *Statistical Methods & Applications*, **20**(3), 383–407. [doi:10.1007/s10260-011-0163-2](http://dx.doi.org/10.1007/s10260-011-0163-2).
- <span id="page-22-5"></span>Boyle P, Feijten P, Feng Z, Hattersley L, Huang Z, Nolan J, Raab GM (2012). "Cohort Profile: The Scottish Longitudinal Study (SLS)." *International Journal of Epidemiology*, **38**(2), 385–392.
- <span id="page-22-2"></span>Breiman L, Friedman JH, Olshen RA, Stone CJ (1984). *Classification and Regression Trees*. Belmont, Wadsworth.
- <span id="page-22-3"></span>Caiola G, Reiter JP (2010). "Random Forests for Generating Partially Synthetic, Categorical Data." *Transactions on Data Privacy*, **3**(1), 27–42.
- <span id="page-22-9"></span>Council for Social Monitoring (2011). "Social Diagnosis 2000–2011: Integrated Database." URL <http://www.diagnoza.com/index-en.html>.
- <span id="page-22-4"></span>Drechsler J (2011). *Synthetic Data Sets for Statistical Disclosure Control*. Springer-Verlag. [doi:10.1007/978-1-4614-0326-5](http://dx.doi.org/10.1007/978-1-4614-0326-5).
- <span id="page-23-3"></span>Drechsler J, Reiter JP (2010). "Sampling with Synthesis: A New Approach for Releasing Public Use Census Microdata." *Journal of the American Statistical Association*, **105**(492), 1347–1357. [doi:10.1198/jasa.2010.ap09480](http://dx.doi.org/10.1198/jasa.2010.ap09480).
- <span id="page-23-6"></span>Drechsler J, Reiter JP (2011). "An Empirical Evaluation of Easily Implemented, Nonparametric Methods for Generating Synthetic Datasets." *Computational Statistics & Data Analysis*, **55**(12), 3232–3243. [doi:10.1016/j.csda.2011.06.006](http://dx.doi.org/10.1016/j.csda.2011.06.006).
- <span id="page-23-12"></span>Elliot M (2015). "Final Report on the Disclosure Risk Associated with the Synthetic Data Produced by the SYLLS Team." *Report 2015-2*, Cathie Marsh Institute for Social Research (CMIST), University of Manchester. URL [http://www.cmist.manchester.ac.uk/](http://www.cmist.manchester.ac.uk/research/publications/reports) [research/publications/reports](http://www.cmist.manchester.ac.uk/research/publications/reports).
- <span id="page-23-1"></span>Elliot M, Purdam K (2007). "A Case Study of the Impact of Statistical Disclosure Control on Data Quality in the Individual UK Samples of Anonymized Records." *Environment and Planning A*, **39**(5), 1101–1118. [doi:10.1068/a38335](http://dx.doi.org/10.1068/a38335).
- <span id="page-23-8"></span>Hattersley L, Cresser R (1995). "Longitudinal Study, 1971–1991: History, Organisation and Quality of Data." *LS Series 7*, HMSO, London. URL [http://celsius.lshtm.ac.uk/](http://celsius.lshtm.ac.uk/documents/LS%20No.7%20Hattersley%20&%20Creeser%201995.pdf) [documents/LS%20No.7%20Hattersley%20&%20Creeser%201995.pdf](http://celsius.lshtm.ac.uk/documents/LS%20No.7%20Hattersley%20&%20Creeser%201995.pdf).
- <span id="page-23-11"></span>Hothorn T, Hornik K, Zeileis A (2006). "Unbiased Recursive Partitioning: A Conditional Inference Framework." *Journal of Computational and Graphical Statistics*, **15**(3), 651–674. [doi:10.1198/106186006x133933](http://dx.doi.org/10.1198/106186006x133933).
- <span id="page-23-4"></span>Kinney SK, Reiter JP, Berger JO (2010). "Model Selection When Multiple Imputation is Used to Protect Confidentiality in Public Use Data." *Journal of Privacy and Confidentiality*, **2**(2), 3–19.
- <span id="page-23-5"></span>Kinney SK, Reiter JP, Reznek AP, Miranda J, Jarmin RS, Abowd JM (2011). "Towards Unrestricted Public Use Business Microdata: The Synthetic Longitudinal Business Database." *International Statistical Review*, **79**(3), 362–384. [doi:10.1111/j.1751-5823.](http://dx.doi.org/10.1111/j.1751-5823.2011.00153.x) [2011.00153.x](http://dx.doi.org/10.1111/j.1751-5823.2011.00153.x).
- <span id="page-23-2"></span>Little RJA (1993). "Statistical Analysis of Masked Data." *Journal of Official Statistics*, **9**(2), 407–26.
- <span id="page-23-10"></span>Meindl B, Templ M, Alfons A, Kowarik A (2016). simPop*: Simulation of Synthetic Populations for Survey Data Considering Auxiliary Information*. R package version 0.3.0, URL <https://CRAN.R-project.org/package=simPop>.
- <span id="page-23-7"></span>Nowok B, Raab G, Snoke J, Dibben C (2016). synthpop*: Generating Synthetic Versions of Sensitive Microdata for Statistical Disclosure Control*. R package version 1.3-0, URL <https://CRAN.R-project.org/package=synthpop>.
- <span id="page-23-0"></span>Ohm P (2010). "Broken Promises of Privacy: Responding to the Surprising Failure of Anonymization." *UCLA Law Review*, **57**(6), 1701–1775.
- <span id="page-23-9"></span>O'Reilly D, Rosato M, Catney G, Johnston F, Brolly M (2011). "Cohort Description: The Northern Ireland Longitudinal Study (NILS)." *International Journal of Epidemiology*, **41**(3), 634–641.
- <span id="page-24-11"></span>Raab GM, Nowok B, Dibben C (2016). "Practical Data Synthesis for Large Samples." arXiv:1409.0217 [stat.ME], URL <http://arxiv.org/abs/1409.0217>.
- <span id="page-24-1"></span>Raghunathan TE, Reiter JP, Rubin DB (2003). "Multiple Imputation for Statistical Disclosure Limitation." *Journal of Official Statistics*, **19**(1), 1–17.
- <span id="page-24-9"></span>Raghunathan TE, Solenberger PW, Van Hoewyk J (2002). "IVEware: Imputation and Variance Estimation Software User Guide." *Technical report*, Survey Methodology Program, Survey Research Center, Institute for Social Research, University of Michigan. URL <http://www.isr.umich.edu/src/smp/ive/>.
- <span id="page-24-7"></span>R Core Team (2016). R*: A Language and Environment for Statistical Computing*. R Foundation for Statistical Computing, Vienna, Austria. URL <https://www.R-project.org/>.
- <span id="page-24-4"></span>Reiter JP (2002). "Satisfying Disclosure Restrictions with Synthetic Data Sets." *Journal of Official Statistics*, **18**(4), 531–544.
- <span id="page-24-2"></span>Reiter JP (2003). "Inference for Partially Synthetic, Public Use Microdata Sets." *Survey Methodology*, **29**(2), 181–188.
- <span id="page-24-5"></span>Reiter JP (2005a). "Releasing Multiply Imputed, Synthetic Public Use Microdata: An Illustration and Empirical Study." *Journal of the Royal Statistical Society A*, **168**(1), 185–205. [doi:10.1111/j.1467-985x.2004.00343.x](http://dx.doi.org/10.1111/j.1467-985x.2004.00343.x).
- <span id="page-24-6"></span>Reiter JP (2005b). "Using CART to Generate Partially Synthetic, Public Use Microdata." *Journal of Official Statistics*, **21**(3), 441–462.
- <span id="page-24-12"></span>Reiter JP, Kinney SK (2012). "Inferentially Valid, Partially Synthetic Data: Generating from Posterior Predictive Distributions Not Necessary." *Journal of Official Statistics*, **28**(4), 583–590.
- <span id="page-24-3"></span>Reiter JP, Raghunathan E (2007). "The Multiple Adaptations of Multiple Imputation." *Journal of the American Statistical Society*, **102**(480), 1462–1471. [doi:10.1198/](http://dx.doi.org/10.1198/016214507000000932) [016214507000000932](http://dx.doi.org/10.1198/016214507000000932).
- <span id="page-24-0"></span>Rubin DB (1993). "Discussion: Statistical Disclosure Limitation." *Journal of Official Statistics*, **9**(2), 461–468.
- <span id="page-24-8"></span>SAS Institute Inc (2013). SAS *Software, Version 9.4*. Cary. URL <http://www.sas.com/>.
- <span id="page-24-10"></span>Survey Methodology Program (2011). "IVEware: Imputation and Variance Estimation Version 0.2 Users Guide (Supplement)." *Technical report*, Survey Research Center, Institute for Social Research, University of Michigan. URL [http://www.isr.umich.edu/src/smp/](http://www.isr.umich.edu/src/smp/ive/) [ive/](http://www.isr.umich.edu/src/smp/ive/).
- <span id="page-24-14"></span>Therneau T, Atkinson B, Ripley B (2015). rpart*: Recursive Partitioning and Regression Trees*. R package version 4.1-10, URL <https://CRAN.R-project.org/package=rpart>.
- <span id="page-24-13"></span>Van Buuren S, Groothuis-Oudshoorn K (2011). "mice: Multivariate Imputation by Chained Equations in R." *Journal of Statistical Software*, **45**(3), 1–67. [doi:10.18637/jss.v045.](http://dx.doi.org/10.18637/jss.v045.i03) [i03](http://dx.doi.org/10.18637/jss.v045.i03).

<span id="page-25-0"></span>Winkler WE (2007). "Examples of Easy-to-Implement, Widely Used Methods of Masking for Which Analytical Properties Are Not Justified." *Technical Report Series 21*, Statistical Research Division, U.S. Census Bureau, Washington. URL [http://www.census.gov.](http://www.census.gov.edgekey.net/srd/papers/pdf/rrs2007-21.pdf) [edgekey.net/srd/papers/pdf/rrs2007-21.pdf](http://www.census.gov.edgekey.net/srd/papers/pdf/rrs2007-21.pdf).

# **Affiliation:**

Beata Nowok Institute of Geography School of GeoSciences University of Edinburgh Drummond Street Edinburgh EH8 9XP, United Kingdom E-mail: [beata.nowok@ed.ac.uk](mailto:beata.nowok@ed.ac.uk)

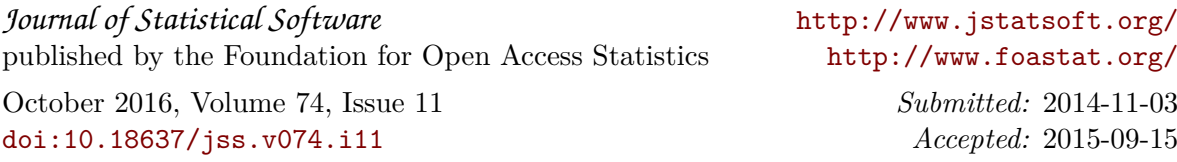